# Package 'OPC'

March 30, 2022

Title The Online Principal Component Estimation Method

Date 2022-03-30

Version 0.0.1

Description The online principal component method can process the online data set. The philosophy of the package is described in Guo G. (2018) [<doi:10.1080/10485252.2018.1531130>](https://doi.org/10.1080/10485252.2018.1531130).

License MIT + file LICENSE

Encoding UTF-8

RoxygenNote 7.1.2

Imports MASS, stats

**Suggests** testthat  $(>= 3.0.0)$ 

Config/testthat/edition 3

NeedsCompilation no

Author Chunjie Wei [aut, cre], Guangbao Guo [aut]

Maintainer Chunjie Wei <wcj1236@163.com>

**Depends**  $R (= 3.5.0)$ 

Repository CRAN

Date/Publication 2022-03-30 18:10:05 UTC

# R topics documented:

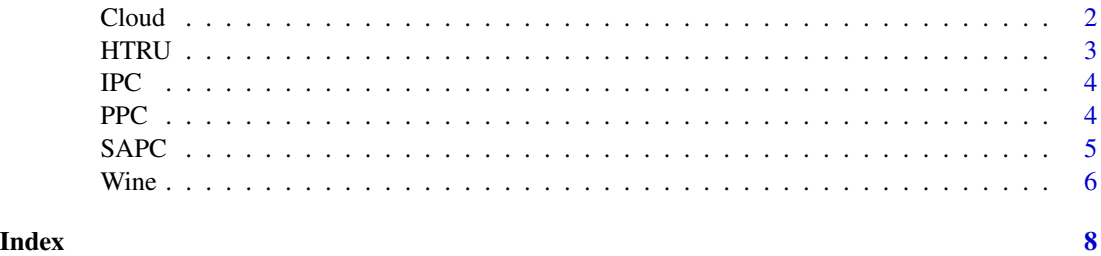

<span id="page-1-0"></span>Cloud *Cloud*

#### Description

A data frame with 1024 observations on the following 10 variables.

#### Usage

```
data("Cloud")
```
#### Format

A data frame with 1024 observations on the following 10 variables.

- x1 a numeric vector
- x2 a numeric vector
- x3 a numeric vector
- x4 a numeric vector
- x5 a numeric vector
- x6 a numeric vector
- x7 a numeric vector
- x8 a numeric vector
- x9 a numeric vector
- x10 a numeric vector

#### Details

The data sets we propose to analyse are constituted of 1024 vectors, each vector includes 10 parameters. You can think of it as a 1024\*10 matrix.

#### Source

The Cloud data set comes from the UCI database.

#### References

NA

#### Examples

```
data(Cloud)
## maybe str(Cloud) ; plot(Cloud) ...
```
<span id="page-2-0"></span>HTRU *HTRU*

#### Description

A data frame with 10000 observations on the following 9 variables.

#### Usage

data("HTRU")

#### Format

A data frame with 10000 observations on the following 9 variables.

- A a numeric vector
- B a numeric vector
- C a numeric vector
- D a numeric vector
- E a numeric vector
- F a numeric vector
- G a numeric vector
- H a numeric vector
- I a numeric vector

#### Details

Pulsar candidates collected during the HTRU survey. Pulsars are a type of star, of considerable scientific interest. Candidates must be classified in to pulsar and non-pulsar classes to aid discovery.

#### Source

The HTRU data set comes from the UCI database.

#### References

NA

# Examples

```
data(HTRU)
## maybe str(HTRU) ; plot(HTRU) ...
```
<span id="page-3-0"></span>

# Description

The incremental principal component method can handle online data sets.

# Usage

IPC(data, m, eta)

## Arguments

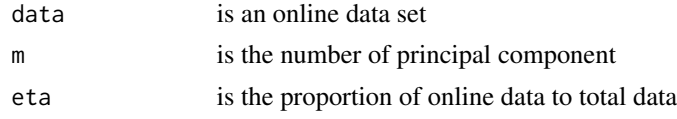

#### Value

T2,T2k,V,Vhat,lambdahat,time

#### Examples

```
library(MASS)
n=2000;p=20;m=9;
mu=t(matrix(rep(runif(p,0,1000),n),p,n))
mu0=as.matrix(runif(m,0))
sigma0=diag(runif(m,1))
F=matrix(mvrnorm(n,mu0,sigma0),nrow=n)
A=matrix(runif(p*m,-1,1),nrow=p)
D=as.matrix(diag(rep(runif(p,0,1))))
epsilon=matrix(mvrnorm(n,rep(0,p),D),nrow=n)
data=mu+F%*%t(A)+epsilon
IPC(data=data,m=m,eta=0.8)
```
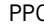

PPC *The perturbation principal component method can handle online data sets.*

# Description

The perturbation principal component method can handle online data sets.

#### Usage

PPC(data, m, eta)

#### <span id="page-4-0"></span> $SAPC$  5

#### Arguments

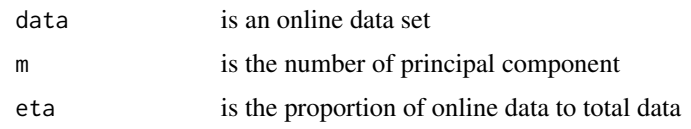

# Value

T2,T2k,V,Vhat,lambdahat,time

#### Examples

```
library(MASS)
n=2000;p=20;m=9;
mu=t(matrix(rep(runif(p,0,1000),n),p,n))
mu0=as.matrix(runif(m,0))
sigma0=diag(runif(m,1))
F=matrix(mvrnorm(n,mu0,sigma0),nrow=n)
A=matrix(runif(p*m,-1,1),nrow=p)
D=as.matrix(diag(rep(runif(p,0,1))))
epsilon=matrix(mvrnorm(n,rep(0,p),D),nrow=n)
data=mu+F%*%t(A)+epsilon
PPC(data=data,m=m,eta=0.8)
```
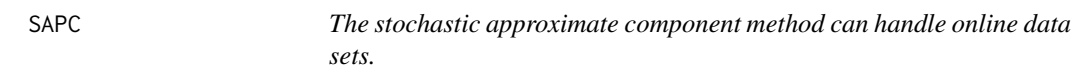

# Description

The stochastic approximate component method can handle online data sets.

#### Usage

SAPC(data, m, eta, alpha)

# Arguments

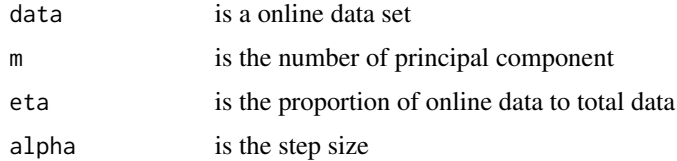

#### Value

T2,T2k,V,Vhat,lambdahat,time

#### Examples

```
library(MASS)
n=2000;p=20;m=9;
mu=t(matrix(rep(runif(p,0,1000),n),p,n))
mu0=as.matrix(runif(m,0))
sigma0=diag(runif(m,1))
F=matrix(mvrnorm(n,mu0,sigma0),nrow=n)
A=matrix(runif(p*m,-1,1),nrow=p)
D=as.matrix(diag(rep(runif(p,0,1))))
epsilon=matrix(mvrnorm(n,rep(0,p),D),nrow=n)
data=mu+F%*%t(A)+epsilon
SAPC(data=data,m=m,eta=0.8,alpha=1)
```
Wine *Wine*

#### Description

A data frame with 177 observations on the following 13 variables.

#### Usage

data("Wine")

#### Format

A data frame with 177 observations on the following 13 variables.

- X14.23 a numeric vector
- X1.71 a numeric vector
- X2.43 a numeric vector
- X15.6 a numeric vector
- X127 a numeric vector
- X2.8 a numeric vector
- X3.06 a numeric vector
- X.28 a numeric vector
- X2.29 a numeric vector
- X5.64 a numeric vector
- X1.04 a numeric vector
- X3.92 a numeric vector
- X1065 a numeric vector

<span id="page-5-0"></span>

#### $Wine$  7

# Details

These data are the results of a chemical analysis of wines grown in the same region in Italy but derived from three different cultivars. The analysis determined the quantities of 13 constituents found in each of the three types of wines.

# Source

The Wine data set comes from the UCI database.

#### References

NA

# Examples

```
data(Wine)
## maybe str(Wine) ; plot(Wine) ...
```
# <span id="page-7-0"></span>Index

∗ datasets Cloud, [2](#page-1-0) HTRU, [3](#page-2-0) Wine, [6](#page-5-0) Cloud, [2](#page-1-0) HTRU, [3](#page-2-0) IPC, [4](#page-3-0) PPC, [4](#page-3-0) SAPC, [5](#page-4-0) Wine, [6](#page-5-0)